## Draw like Escher!

- Instructions -

Following these instructions you can learn how to draw a tiling like the artist M.C. Escher.

<span id="page-0-0"></span>Step 1: On the graph paper that comes with these instructions, choose a square that is 6 boxes wide and 6 boxes high (see Figure [1\)](#page-0-0). We already know that this square will tile the plane. We will now modify the boundaries to get a more interesting tiling.

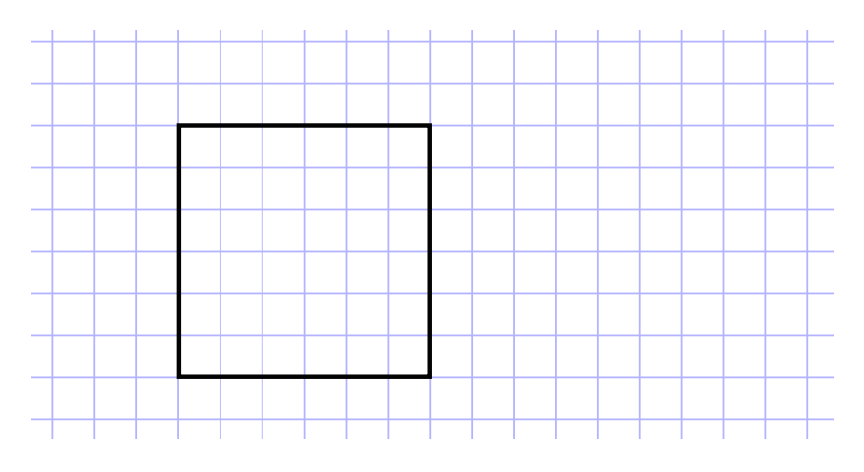

FIGURE 1. Choosing a square.

<span id="page-0-1"></span>Step 2: Change the bottom side of a square to a line of your choice with the same endpoints (see Figure  $2)^{1}$  $2)^{1}$  $2)^{1}$  $2)^{1}$ . For beginners it is best, if the line is not too complicated. Then change the top side of the square in the same way.

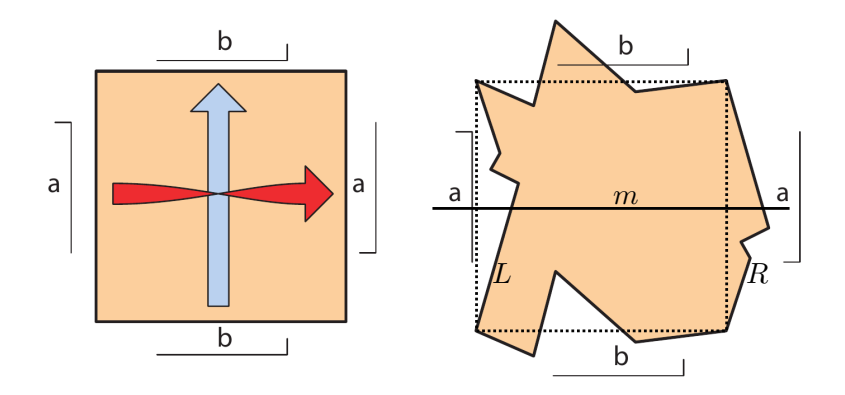

FIGURE 2. Modifying the sides.

Step 3: Change the left side of a square to a line L of your choice with the same endpoints (see Figure [2\)](#page-0-1). Again, be careful not to draw a line that is too complicated. We then change the right side of the square to the same line, which we call  $L'$ , but draw it gently, as we will erase it in the next step.

<span id="page-0-2"></span><sup>1</sup>Figure 2 and 3 from Fathauer, R.: Tessellations: Mathematics, Art and Recreation (2021).

Step 4: Mirror the line  $L'$  on the right side of the square along the straight line m passing through the midpoints of the left and right side of the square to obtain a line  $R$  (see Figure [2\)](#page-0-1). Then erase  $L'$ . The first unit of your tiling is now complete.

<span id="page-1-0"></span>Step 5: To fill the paper, we now shift this unit up and down in vertical direction (see Figure [3\)](#page-1-0). Passing to the right of the unit, we have to mirror it along the line m passing through the midpoints of the sides of our original square. Going left and right we alternate between the mirrored unit and the original unit.

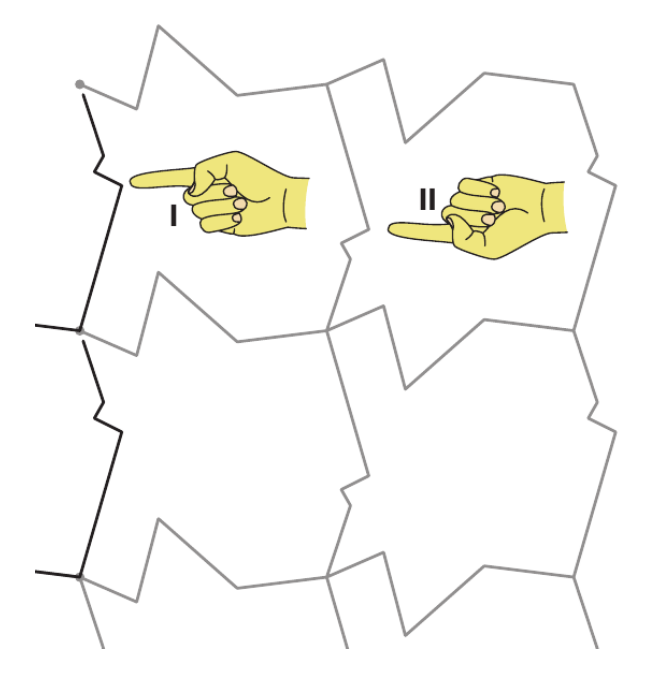

FIGURE 3. Filling the paper.

<span id="page-1-1"></span>Step 6: Fill the units with a motive of your choice or a color (see Figure [4\)](#page-1-1). You can use different motives for the unit and its mirror image. You can also modify the boundaries a bit to fit your motive.

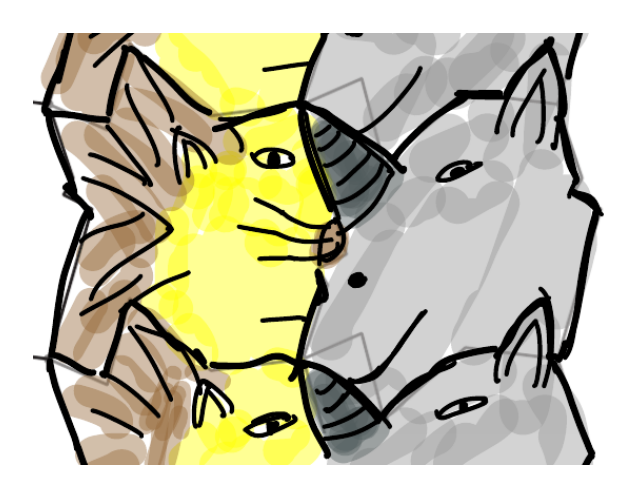

FIGURE 4. Creating a motive.